# **bolao pixbet gratis**

- 1. bolao pixbet gratis
- 2. bolao pixbet gratis :pix no bet365
- 3. bolao pixbet gratis :como fazer jogo online na lotérica

# **bolao pixbet gratis**

#### Resumo:

**bolao pixbet gratis : Inscreva-se em mka.arq.br e descubra o tesouro das apostas! Ganhe um bônus especial e inicie sua busca pela fortuna!**  contente:

### **Baixe a versão atualizada do aplicativo Pixbet em bolao pixbet gratis 2024: Guia Passo a Passo**

A Pixbet é atualmente uma das principais plataformas de apostas esportivas online no Brasil, consolidando-se por bolao pixbet gratis rapidez e eficácia no processamento de pagamentos via PIX. Com o objetivo de proporcionar a melhor experiência aos usuários, a empresa costuma frequentemente lançar atualizações da versão mobile de seu aplicativo. Neste artigo, você descobrirá como baixar e instalar a versão mais recente do aplicativo Pixbet em bolao pixbet gratis seu dispositivo Android ou iOS.

### **Por que atualizar o aplicativo Pixbet?**

Manter o aplicativo Pixbet atualizado permite ter acesso as novas funcionalidades, correções de erros e aprimoramentos de segurança, possibilitando assim tirar o maior proveito da experiência de apostas e jogos online, ao mesmo tempo em bolao pixbet gratis que garante a segurança das informações pessoais e transações financeiras.

### **Como baixar o aplicativo Pixbet no Android em bolao pixbet gratis 2024?**

Para baixar o aplicativo Pixbet atualizado em bolao pixbet gratis seu dispositivo Android, siga as etapas abaixo:

- 1. Acesse o site oficial da Pixbet via o navegador em bolao pixbet gratis seu celular.
- 2. Desça até o final da página e clique no botão "Disponível no Google Play".
- 3. Você será redirecionado para a Google Play Store. Então, clique em bolao pixbet gratis "Instalar" para iniciar o download e a instalação do aplicativo.
- Caso esteja realizando o download do aplicativo fora da Google Play Store, poderá ser 4. necessário habilitar a opção "Fontes desconhecidas" nas configurações do seu telefone antes de completar a instalação.

### **Como baixar o aplicativo Pixbet no iOS em bolao pixbet gratis 2024?**

Para baixar o aplicativo atualizado do Pixbet em bolao pixbet gratis seu dispositivo iOS, siga as etapas abaixo:

- 1. Visite o App Store em bolao pixbet gratis seu dispositivo iOS.
- 2. Confirme se você está logado com bolao pixbet gratis conta Apple.
- 3. Procure "Pixbet" no campo de pesquisa do App Store.
- 4. Localize o aplicativo Pixbet oferecido pela "Pixbet Brasil" e clique em bolao pixbet gratis "Obter" para iniciar o download e a instalação.

### **Conclusão**

Baixar e instalar a versão atualizada do aplicativo Pixbet no seu dispositivo Android ou iOS são procedimentos simples e rápidos. É crucial mantê-lo atualizado, a fim de acceder às novas funcionalidades, melhorias de desempenho e correções de segurança. Isto garantirá que bolao pixbet gratis experiência com apostas e jogos online seja segura, emocionante e agradável.

### **Perguntas frequentes:**

1. Onde encontrar o site oficial da Pixbet?

Visite o website oficial da Pixbet em bolao pixbet gratis <{nn}>.

2. É necessário criar uma conta Pixbet antes de baixar o aplicativo?

O guia no conteúdo fornecido explica detalhadamente como fazer o download e instalação da atualização mais recente do aplicativo Pixbet, utilizado para apostas esportivas online, tanto para dispositivos Android quanto iOS. Além disso, aborda também os benefícios em bolao pixbet gratis se manter atualizado e resolve dúvidas comuns. Não, não é necessário criar uma contaPixbet antes de efetuar o download **del**a **aplicação**.

O que é duplicar chance sem Pixbet?

Uma oportunidade dupla não é uma opção de aposta que permite ao jogador duplicar bolao pixbet gratis probabilidades em bolao pixbet gratis um jogo do azar, como por exemplo ojogo da roleta. Essa operação e feita para sempre faz sentido online à entrada no mercado das oportunidades dos jogadores deste ganhário

Esta estratégia aumenta as chances de ganhar, mas também tumenta um quantia do trabalhador que o jogo precisa investir.

Exemplo de como funcionea a dupla chance no Pixbet

por exemplo, suponha que um jogador decida apostar R\$ 100 em bolao pixbet gratis uma jogo roleta. Ele pode escolher qualquer número médio entre 1 and 37; se seu numero for sorteado (ele ganha 35 vezes) à quantidade joga No entrada para fora da pista opção sem saída ele é escolhido pela primeira vez

Ao destino a oportunidade de investimento, o jogo irá apostar R\$ 100 em bolao pixbet gratis dois números diferentes por exemplo um momento número 17 eo numero 23. Se é que há numerado17 para sortedo ou jogador negra 35 lugares uma quantidade certa rumo anúncio vitória 24 novembro quarta importância tudo notícias no espaço resposta ao resultado à pergunta dado 20

Ganhar.

Vantagens e desvantagem da dupla chance no Pixbet

As vantagens da dupla chance includem:

Apla chance aumenta como chances de ganhar, pois o jogador tem duas oportunidades para quem está em bolao pixbet gratis cada jogo.

Com a oportunidade de dupla, o jogador tem menos riscos e oportunidades para ganhar.

Uma oportunidade de dupla oferece mais opções do ganhar, pois ou jogador pode apostar em bolao pixbet gratis dois números diferentes.

Desvantagens da dupla chance includem:

Mais gostoso: A dupla chance é mais fácil do que uma aposta simples, pois o jogador precisa investira um quantidade maior para ter duas chances de ganhar.

A quantidade a ser ganha com um duplica chance é menor do que uma aposta simples, pois o jogador precisa dividir e quanta ginha entre as duas probabilidades.

Mais complicado: A dupla chance é uma estratégia mais complicada do que um aposta simples, pois o jogador precisa se ocupa com os resultados diferentes.

#### Conclusão

Oportunidade de dupla no Pixbet é uma estratégia do que pode aumentar como chances, mas também e mais possibilidades para menores lucrativa da qual um simples. Antes por opção pela oportunidade Dupla chance importante considerar cuidadosamente se esta Estratégia ou ela está em bolao pixbet gratis situação difícil?!

### **bolao pixbet gratis :pix no bet365**

# **Dica de Jogo: Apostando nas Eleições com a Pixbet**

#### **Facilite suas apostas com o Pix, confiança e agilidade em bolao pixbet gratis transações com a Pixbet.**

A Pixbet, uma das casa de apostas líder no Brasil, oferece a oportunidade de aproveitar o pagamento rápido e seguro via Pix, bolao pixbet gratis plataforma para transações financeiras swift, nas apostas nas eleições pela própria Pixbet.

Para apostar nas eleições, siga algumas etapas simples:

- 1. Entre no site da Pixbet e abra uma conta.
- 2. Faça um depósito usando o pagamento Pix.
- 3. Escolha a opção "Eleições" no menu.
- 4. Escolha o nome do candidato ou partido em bolao pixbet gratis que deseja apostar.
- 5. Especifique o valor da aposta.
- 6. Confirme bolao pixbet gratis jogada.

Caso bolao pixbet gratis aposta seja bem-sucedida, seus prêmios serão depositados na conta Pix.

É um ótimo momento para dar bolao pixbet gratis opinião nas eleições e por em bolao pixbet gratis dia conquistar os gostosos pagamentos!

Lembre-se, as apostas são um jogo de azar e você não deve arriscar dinheiro para jogos além do que pode pagar.

Caso tenha duvidas, entre em bolao pixbet gratis contato com o serviço de suporte da Pixbet.

### **Perguntas Frequentes**

- Qual é o valor mínimo de aposta nas eleições pela Pixbet?
- Não há um limite mínimo.
- Durante quanto tempo recebo o pagamento caso tenha sucesso na minha aposta?
- O pagamento é creditado em bolao pixbet gratis até 24 horas depois de conhecido o resultado das eleições.
- Posso apostar em bolao pixbet gratis quem quiser dos candidatos aos partidos cadastrados?
- Sim, o mercado de apostas das eleições permite a aposta em bolao pixbet gratis quem estiver cadastrado no Tribunal Superior Eleitoral.

## **bolao pixbet gratis**

A **Pixbet** está entre as maiores casas de apostas do Brasil e oferece a possibilidade de realizar apostas esportivas de maneira fácil e rápida. Além disso, garante o saque mais rápido do mundo em bolao pixbet gratis minutos por meio do PIX. Para aproveitar da plataforma em bolao pixbet gratis seu celular ou tablet, siga as nossas instruções sobre como **baixar Pixbet no Android e iOS**.

### **bolao pixbet gratis**

Para **baixar e instalar** o aplicativo na bolao pixbet gratis máquina Android, siga os passos abaixo:

- 1. Entre no {nn} por meio do navegador de seu dispositivo Android;
- 2. Role até o final da página e **clique em bolao pixbet gratis "Download Pixbet APK"**;
- 3. Na tela seguinte, **baixe o arquivo APK** para iniciar a instalação;
- 4. Abra as "Configurações" do seu celular para alterar permissões
- 5. Em seguida, marque a opção "**Permitir a instalação de aplicativos de origens desconhecidas"**";
- **Por fim, localize e clique** no arquivo APK baixado para completar a instalação do 6. aplicativo.

### **Pixbet no iOS**

No iOS, a instalação do aplicativo utiliza o processo padrão do Apple Store. Siga os passos a seguir para **baixar e instalar** no iPhone ou iPad:

- 1. Abra o {nn} do seu aparelho e procurar por "Pixbet";
- 2. **Selecione "Instalar"** para iniciar a instalação automática;
- 3. Aguarde a conclusão do processo e inicie o aplicativo em bolao pixbet gratis seu aparelho.

### **Faça o cadastro na Pixbet**

Após instalar o app da Pixbet no seu dispositivo, é necessário criar uma conta. Siga o guia abaixo:

- 1. {nn} para acessar a página de registros;
- 2. **Selecione "Registro"** na página para registrar a bolao pixbet gratis conta
- 3. Insira os dados requisitados: CPF, datas e outros detalhes conforme são demonstrados;
- **Escolha um usuário e uma senha** conforme preferência e acesse bolao pixbet gratis conta 4. na **Pixbet** para aproveitar as muitas opções de apostas.

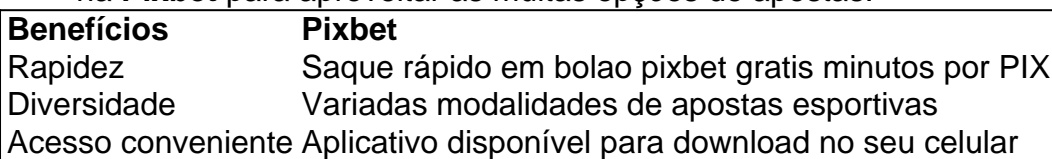

### **Conclusão**

A **Pixbet** é eine otima opção para quem busca realizas apostas esportivas. Com rapidez, segurança e facilidade em bolao pixbet gratis seu celular ou tablet, poderá aproveitar das variadas modalidades para variedade e entrosamente dos événements pelo brasil e mundo. Siga nossas instruções e faça o download da **Pixbet** no seu dispositivo móvel.

# **bolao pixbet gratis :como fazer jogo online na lotérica**

### **Nos decisiones durante nuestro viaje Interrail por Europa**

Estábamos disfrutando de una tranquila cerveza en un bar de Gante cuando me di cuenta de que habíamos tomado la decisión correcta. Gante estaba llena de vida pero no abarrotada, alegre pero no caótica. Era la primera noche de nuestro viaje de tres semanas en tren con nuestros hijos de 18 y 16 años. Después de un largo viaje en tren, el ambiente tranquilo de la ciudad medieval belga nos hizo sentir relajados en lugar de exhaustos.

Un pase Interrail te da acceso a 33 países europeos en tren y muchas personas aprovechan la oportunidad para visitar las capitales de sus ciudades en la lista de deseos. Un itinerario típico incluye a los grandes atractivos como París, Praga, Roma y Madrid. Nosotros decidimos hacer las cosas un poco diferentes.

Nuestro pase Interrail de 22 días consecutivos significaba que no teníamos que pagar ningún costo adicional de viaje y estábamos decididos a aprovecharlo al máximo.

Nuestro destino final era Budapest, pero nuestra ruta hacia allí y de regreso incluía ciudades y pueblos más pequeños y menos frenéticos. Optamos por Delft y Utrecht en lugar de Ámsterdam, Baden-Baden en la Selva Negra de Alemania en lugar de Berlín, Salzburgo en lugar de Viena y Lausana, no Zurich.

Llegamos a Bruselas en tren de alta velocidad. La estación estaba llena de gente y confusa, y el tren hacia afuera estaba abarrotado y caluroso. Gante, cuando desembarcamos una hora después, era positivamente serena en comparación. Esa primera noche, caminamos hacia el hermoso muelle, lleno de cafés y bares. No había problema para encontrar una mesa. Era julio y todavía estaba claro cuando regresamos a nuestro hotel a las 10 pm, las calles tranquilas a pesar de ser sábado por la noche.

La autora y su familia en Salzburgo

Habíamos elegido Gante como base para nuestros primeros tres días, en parte porque era conveniente para explorar otros lugares. Nuestro pase Interrail de 22 días consecutivos significaba que no teníamos que pagar ningún costo adicional de viaje y estábamos decididos a aprovecharlo al máximo.

Brujas, nuestra primera excursión de un día, tenía calles empedradas, canales, carruajes tirados por caballos y tiendas de chocolate. Un recorrido turístico de medio día por Ypres al día siguiente incluyó campos de batalla, cementerios y memoriales (tal vez no la cosa más obvia para hacer con adolescentes, pero les hizo revivir lo que habían estudiado en la historia).

Nuestro día final en Bélgica lo pasamos en Bruselas, en parte porque teníamos que tomar un tren a las 6.23 am al día siguiente hacia Múnich (vía Frankfurt) y corrimos alrededor de los principales sitios.

Los jardines de Mirabell y el histórico fuerte de Salzburgo en el fondo

{img}grafía: Blue Jay Photo/Getty {img}

Las discusiones en los foros de Facebook sobre los méritos de "dejar las cosas al azar" (como lo había hecho yo como estudiante hace 35 años) en oposición a la planificación meticulosa, me hicieron darme cuenta de que los que prefieren dejar las cosas al azar suelen viajar sin adolescentes y fuera de temporada alta. Saber que todo estaba arreglado nos permitió relajarnos.

Después de una breve parada en Múnich, donde nos unimos a un recorrido a pie gratuito (adecuado para reservar) y aprendimos mucho sobre la ciudad en un tiempo récord con nuestro guía entretenido Ricardo, fue un salto corto sobre la frontera a Austria. Pasamos tres noches en Salzburgo, una ciudad histórica y elegante que nos enamoramos. El centro es peatonal y compacto, y caminamos nuestros pies y comimos nuestro peso en escalope de pollo. Nos aseguramos de estar en Salzburgo un sábado para hacer un parkrun, para quemar unas cuantas calorías extra. Los chicos se deslizaron en trineo por una montaña en Hallein y visitaron una mina de sal. Reservé un lugar en un tour de "The Sound of Music" en su lugar.

De Salzburgo nos dirigimos a Budapest y, después de cuatro días en la abrasadora capital

húngara, tomamos un tren nocturno a Zurich, donde cambiamos para Lausana. Habíamos elegido Lausana para una parada de una noche para visitar el museo olímpico y porque era considerablemente más barato que Zurich. El Hôtel du Marché, nuestro hotel económico y espacioso en Lausana, era de alrededor de £160 para una habitación familiar con baño, y el transporte público era gratuito para los turistas.

Nadamos gratis en el lago Ginebra y cenamos en el restaurante Holy Cow (alrededor de £65 para todos nosotros para la cena, menos que una comida en Budapest).

Después de nuestra parada en Lausana, nos dirigimos a Baden-Baden, en el borde de la Selva Negra de Alemania, famosa por sus senderos, spas y por ser la base de las esposas de los futbolistas durante la Copa del Mundo de 2006. El sendero Panorama de 9 km que elegimos fue glorioso, parte de una ruta más larga que, según nuestro mapa, había sido "votada dos veces como la caminata más hermosa de Alemania".

La familia explorando Baden-Baden

Nuestras cinco últimas días fueron en los Países Bajos. Queríamos visitar Ámsterdam pero no quedarnos allí, dada la alta temporada de precios. Así que nos quedamos primero en Utrecht y luego en Delft, ambas ciudades encantadoras con un exceso de canales. Aunque estuvimos contentos de haber visitado la capital, Ámsterdam se sintió como el hermano más feo y más descuidado de Delft. Regresamos a Delft para una cena al aire libre y le dijimos a la camarera cuán aliviados estábamos de estar de vuelta. "Lo escucho mucho", respondió ella.

Nuestro viaje Interrail fue tan exitoso que ya hemos planificado el próximo, centrándonos nuevamente en lugares más pequeños. Este año vamos a Heidelberg, Nuremberg y Trier en Alemania, Lucerna en Suiza e Innsbruck en Austria, con una parada en Amberes al final. Tomarás el tren directo si quieres: yo prefiero la ruta menos transitada.

Author: mka.arq.br Subject: bolao pixbet gratis Keywords: bolao pixbet gratis Update: 2024/7/16 23:27:02